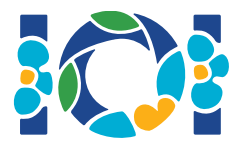

# Simurgh

De acuerdo a antiguas leyendas Persas del Shahnameh, Zal, el legendario héroe Persa, está perdidamente enamorado de Rudaba, la princesa de Kabul. Cuando Zal pidió la mano de Rudaba en matrimonio, el padre de ella le dio un desafío.

En Persia hay n ciudades, etiquetadas de 0 a  $n-1$ , y m vías de doble sentido etiquetadas de 0 a  $m-1$ . Cada vía conecta un par de ciudades distintas. Cada par de ciudades está conectado por a lo más una vía. Algunas vías son *vías reales* usadas para viajes de la realeza. La tarea de Zal es determinar cuáles vías son vías reales.

Zal tiene un mapa con todas las ciudades y vías en Persia. Él no sabe cuáles vías son reales, pero puede conseguir ayuda de Simurgh, la benevolente ave mítica que protege a Zal. Sin embargo, Simurgh no quiere revelar el conjunto de vías reales directamente. En cambio, Simurgh le ha dicho a Zal que las vías reales forman un *conjunto dorado*. Un conjunto de vías es un conjunto dorado si y solo si:

- tiene exactamente  $n-1$  vías, y
- para cada par de ciudades, es posible llegar de una a la otra viajando sólo a través de vías de este conjunto.

Más aún, Zal puede hacer preguntas a Simurgh. Por cada pregunta:

- 1. Zal escoge un conjunto *dorado* de vías, y luego
- 2. Simurgh le dice a Zal cuántas de las vías en el conjunto dorado elegido son vías reales.

Tu programa debe ayudar a Zal a encontrar el conjunto de vías reales haciendo a lo más  $q$ preguntas a Simurgh. El evaluador jugará el rol de Simurgh.

# Detalles de implementación

Debes implementar la siguiente función

```
int[] find roads(int n, int[] u, int[] v)
```
- $\bullet$  n: cantidad de ciudades,
- u y v: arreglos de longitud m. Para todo  $0 \le i \le m-1$ ,  $u[i]$  y  $v[i]$  son las ciudades conectadas por la vía  $i$ .
- Esta función debe retornar un arreglo de longitud  $n-1$  que contenga las etiquetas de las vías reales (en orden arbitrario).

Tu solución puede realizar a lo más  $q$  llamadas a la siguiente función:

```
int count common roads(int[] r)
```
- r: arreglo de longitud  $n-1$  que contiene las etiquetas de vías en un conjunto dorado (en orden arbitrario).
- $\bullet$  Esta función retorna la cantidad de vías reales en  $r$ .

# Ejemplo

find roads(4, [0, 0, 0, 1, 1, 2], [1, 2, 3, 2, 3, 3])

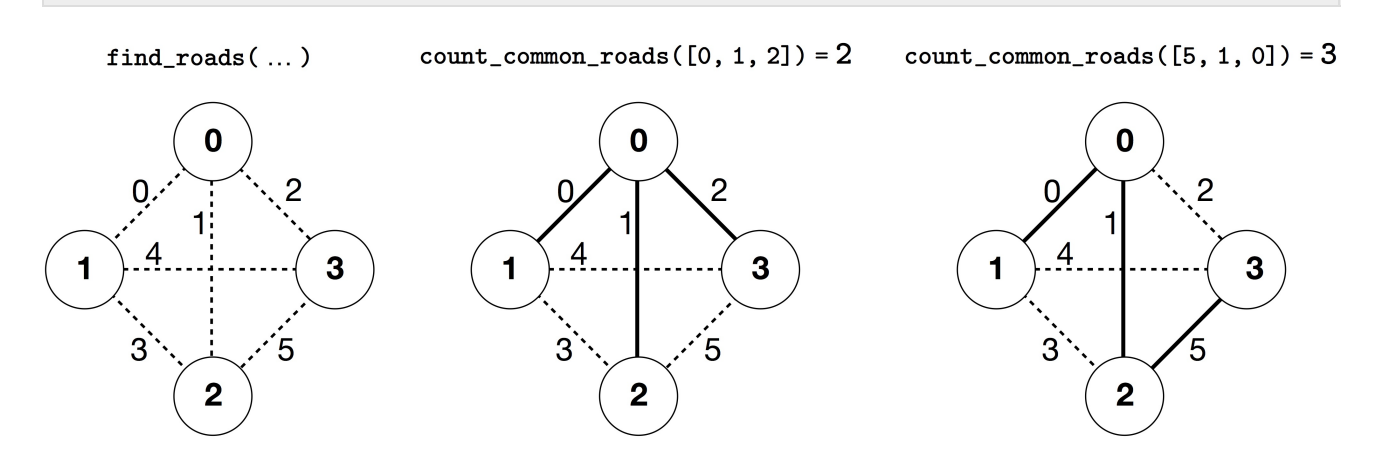

En este ejemplo hay 4 ciudades y 6 vías. Denotamos por  $(a, b)$  una vía que conecta las ciudades a y b. Las vías están etiquetadas de 0 a 5 en el siguiente orden:  $(0, 1)$ ,  $(0, 2)$ ,  $(0, 3)$ ,  $(1, 2)$ ,  $(1, 3)$ , y  $(2,3)$ . Cada conjunto dorado tiene  $n-1=3$  vías.

Asume que las vías reales son las etiquetadas con  $0, 1, y 5$ , es decir, las vías  $(0, 1), (0, 2), y (2, 3)$ . Entonces:

- · count\_common\_roads([0, 1, 2]) retorna 2. Esta consulta pregunta por las vías etiquetadas  $0, 1, y 2$ , es decir, las vías  $(0, 1), (0, 2), y (0, 3)$ . Dos de ellas son vías reales.
- count common roads([5, 1, 0]) retorna 3. Esta consulta pregunta por el conjunto de todas las vías reales.

La función find roads debería retornar  $[5, 1, 0]$  o cualquier otro arreglo de longitud 3 que contenga a estos tres elementos.

Nota que las siguientes llamadas no están permitidas:

- $\bullet$  count common roads( $[0, 1]$ ): aquí la longitud de  $r$  no es 3.
- count common roads( $[0, 1, 3]$ ): aquí  $r$  no describe un conjunto dorado, porque es imposible viajar desde la ciudad  $0$  a la ciudad  $3$  siguiendo solo las vías  $(0, 1)$ ,  $(0, 2)$ , y  $(1, 2)$ .

#### **Restricciones**

- $2 \leq n \leq 500$
- $n-1 \le m \le n(n-1)/2$
- $0 \le u[i], v[i] \le n-1$  (para todo  $0 \le i \le m-1$ )
- Para todo  $0 \leq i \leq m-1$ , la vía  $i$  conecta dos ciudades diferentes (es decir,  $u[i] \neq v[i]$ ).
- Hay a lo más una vía entre cada par de ciudades.
- Es posible viajar entre cualquier par de ciudades a través de las vías
- El conjunto de todas las vías reales es un conjunto dorado.
- $\bullet$  find roads debe llamar a count common roads a lo más  $q$  veces. En cada llamada, el conjunto de vías especificado por  $r$  debe ser un conjunto dorado.

## **Subtareas**

- 1. (13 puntos)  $n \leq 7, q = 30000$
- 2. (17 puntos)  $n \le 50, q = 30000$
- 3. (21 puntos)  $n \le 240$ ,  $q = 30000$
- 4. (19 puntos)  $q = 12000$  y hay una vía entre cada par de ciudades
- 5. (30 puntos)  $q = 8000$

## Evaluador de ejemplo

El evaluador de ejemplo lee la entrada en el siguiente formato:

- $\bullet$  línea 1:  $n \, m$
- línea  $2+i$  (para  $0 \leq i \leq n-1$ ):  $u[i]$   $v[i]$
- línea  $2 + m$ :  $s[0]$   $s[1]$  ...  $s[n-2]$

Aquí,  $s[0], s[1], \ldots, s[n-2]$  son las etiquetas de las vías reales.

El calificador de ejemplo responde YES, si find roads llama a count common roads a lo más  $30000$  veces, y retorna el conjunto correcto de vías reales. De lo contrario responde NO.

Tener en cuenta que la función count common roads en el calificador de ejemplo no verifica si  $r$ tiene todas las propiedades de un conjunto dorado. Por el contrario, cuenta y retorna la cantidad de etiquetas de vías reales en el arreglo  $r$ . Sin embargo, si tu programa llama a count common roads con un conjunto de etiquetas que no describe un conjunto dorado, el veredicto del CMS será 'Wrong Answer'.

# Nota técnica

La función count\_common\_roads en C++ y Pascal usa el método de *pasar por referencia* por razones de eficiencia. De todas maneras usted puede llamar a la función en la forma usual. Se garantiza que el calificador no cambiará el valor de  $r$ .